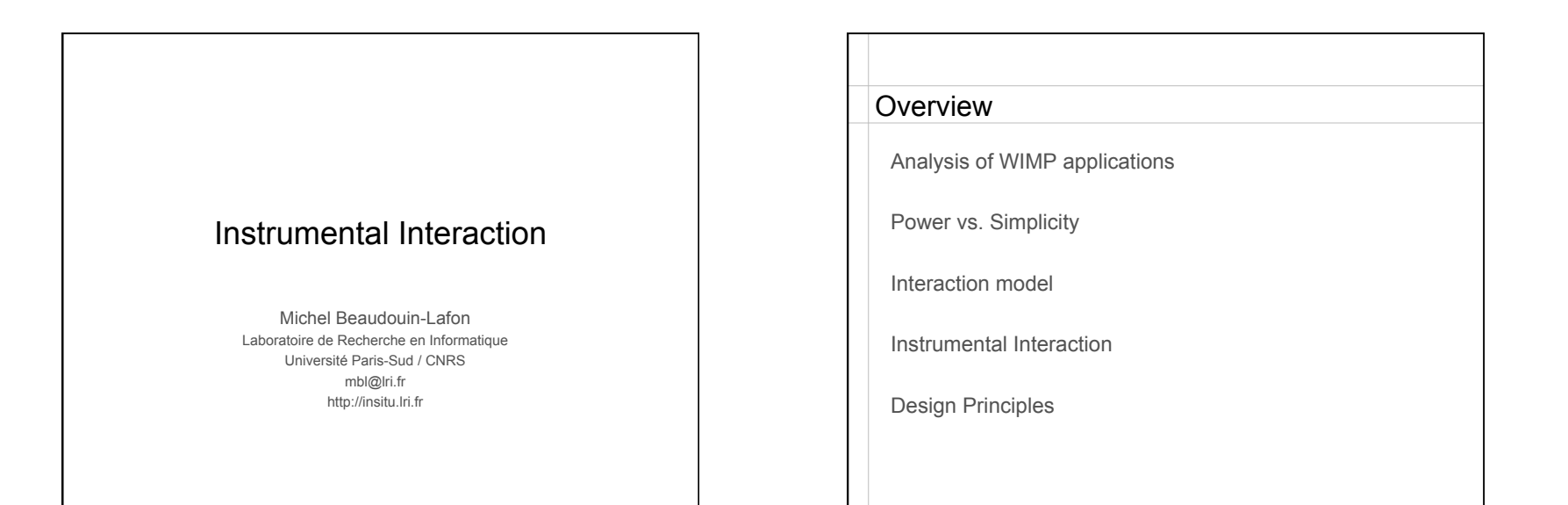

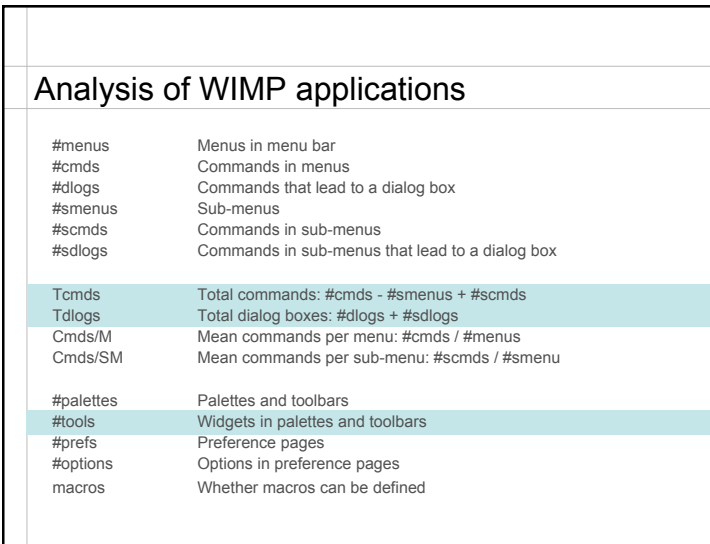

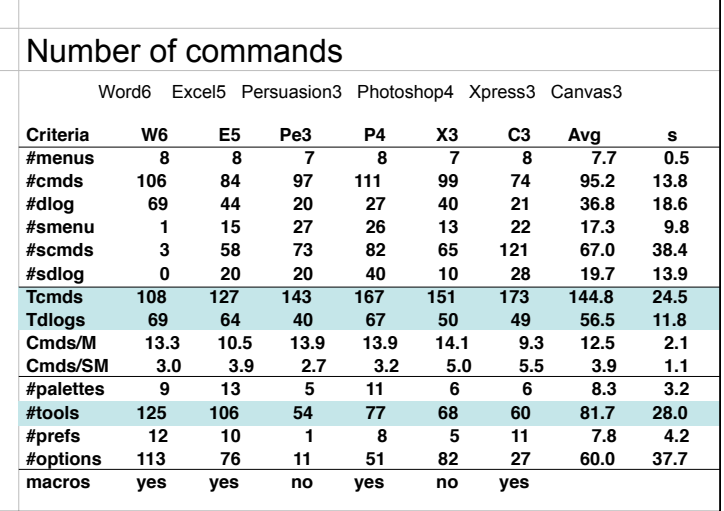

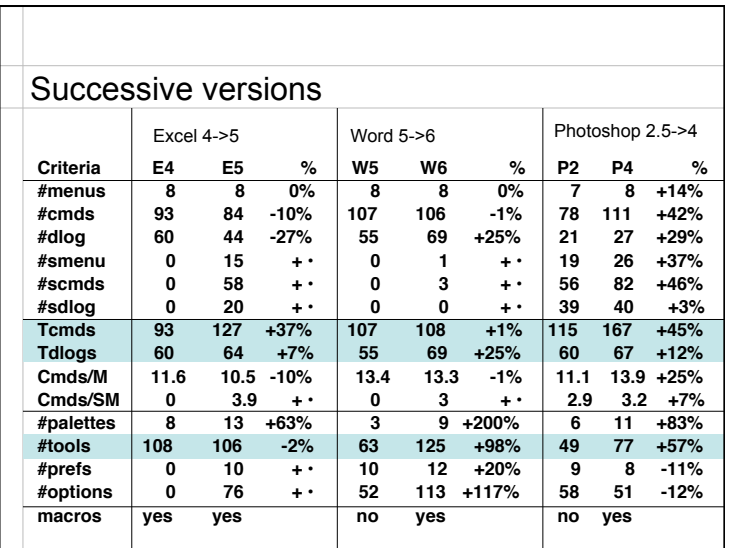

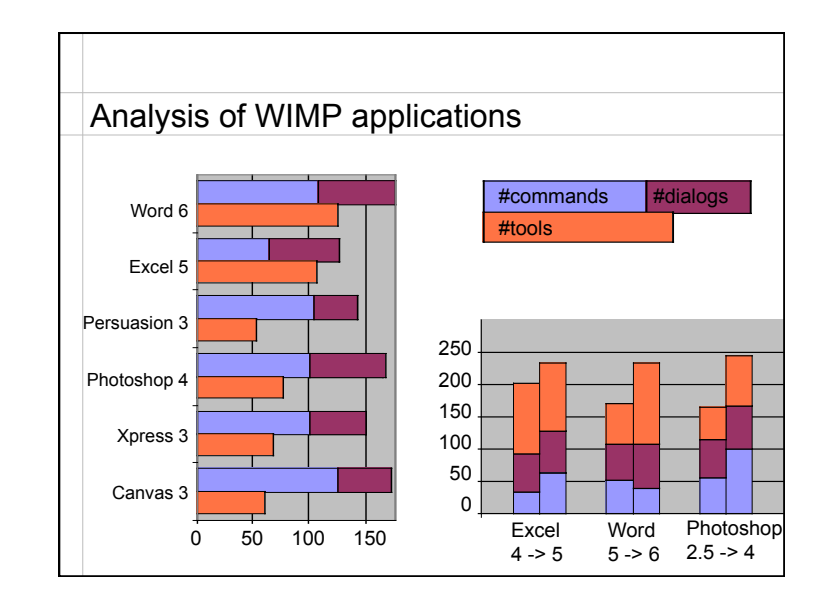

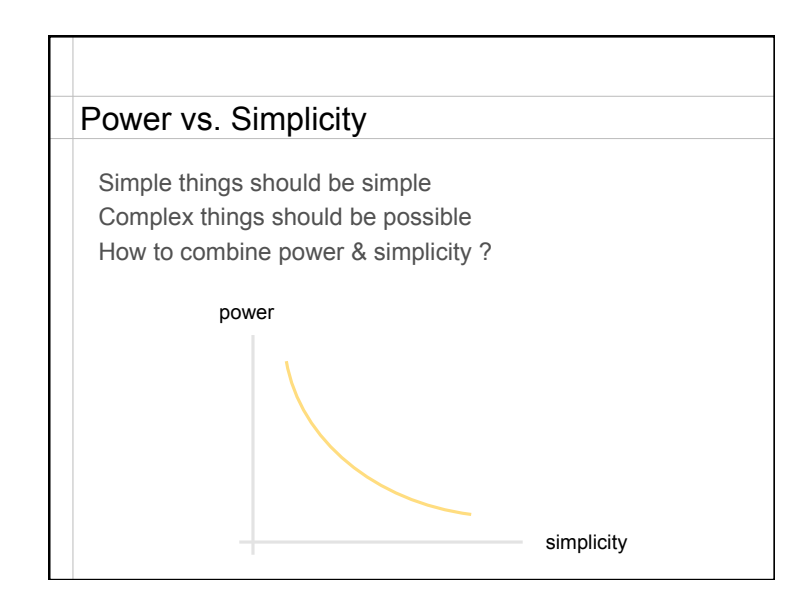

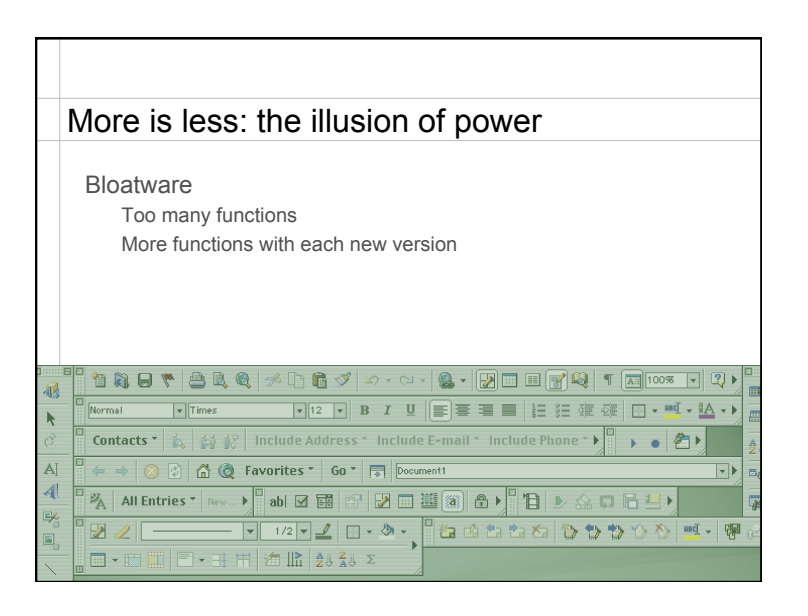

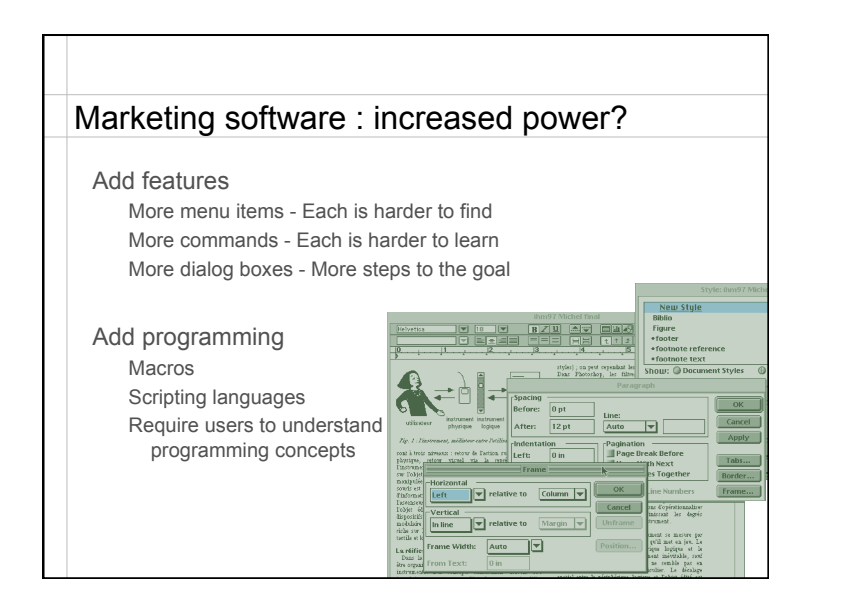

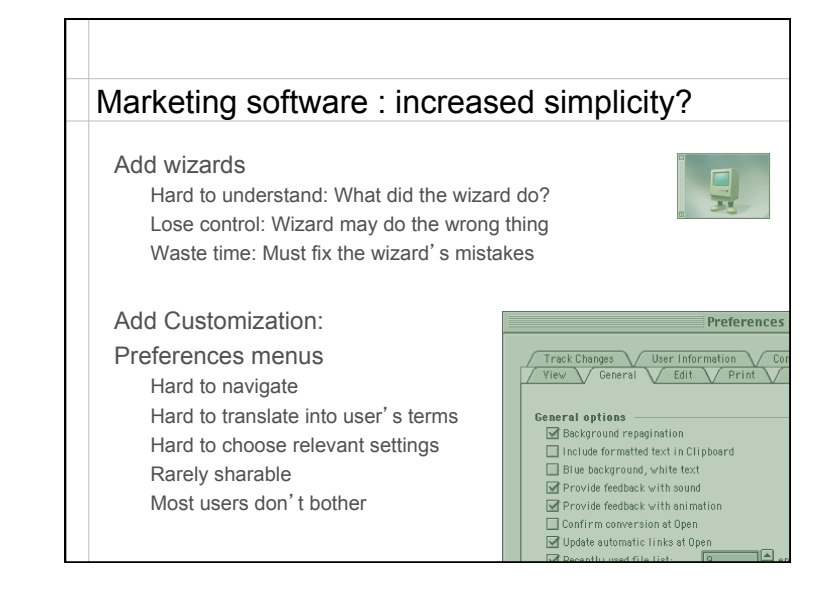

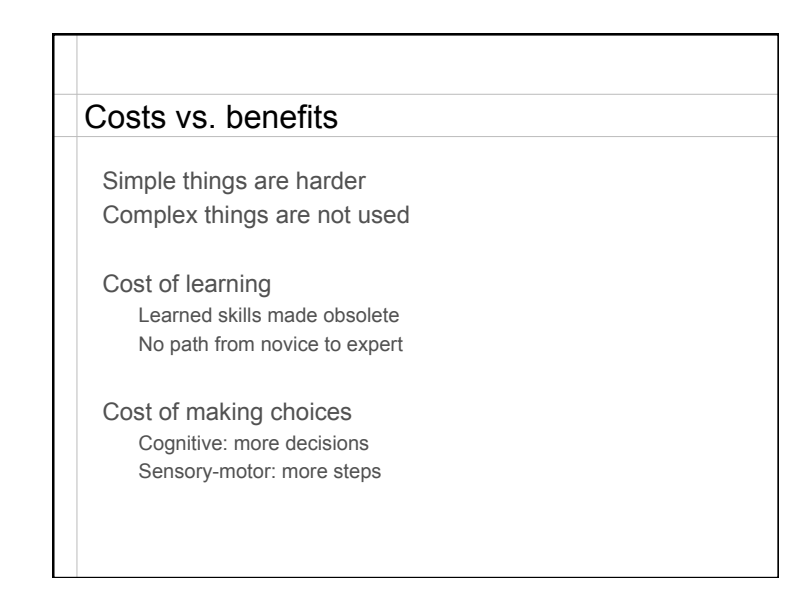

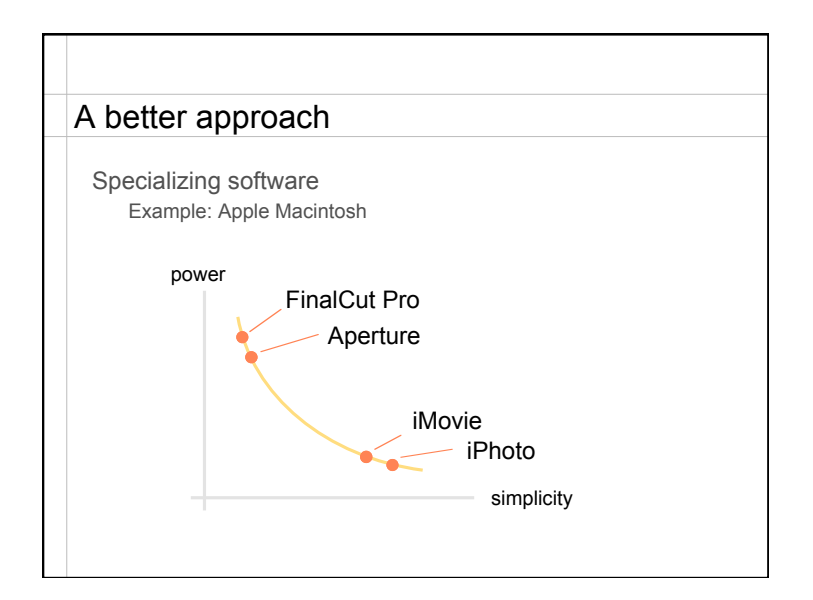

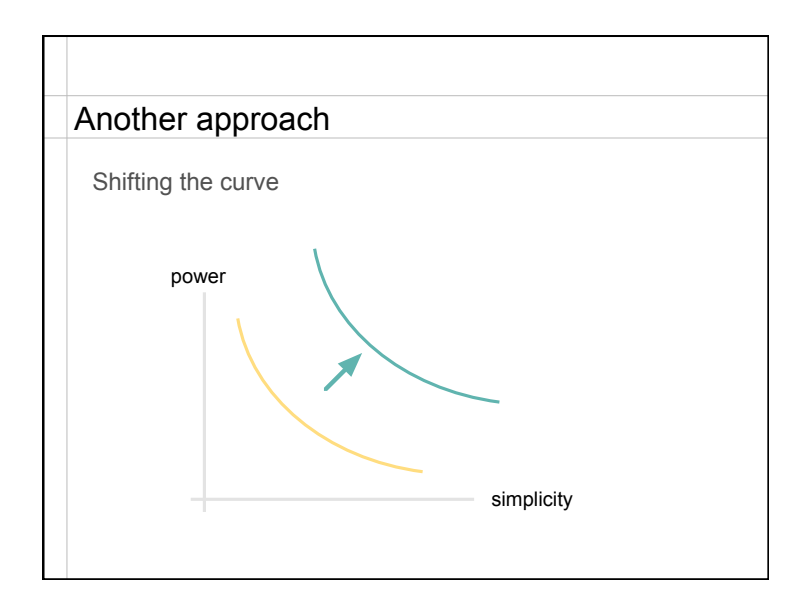

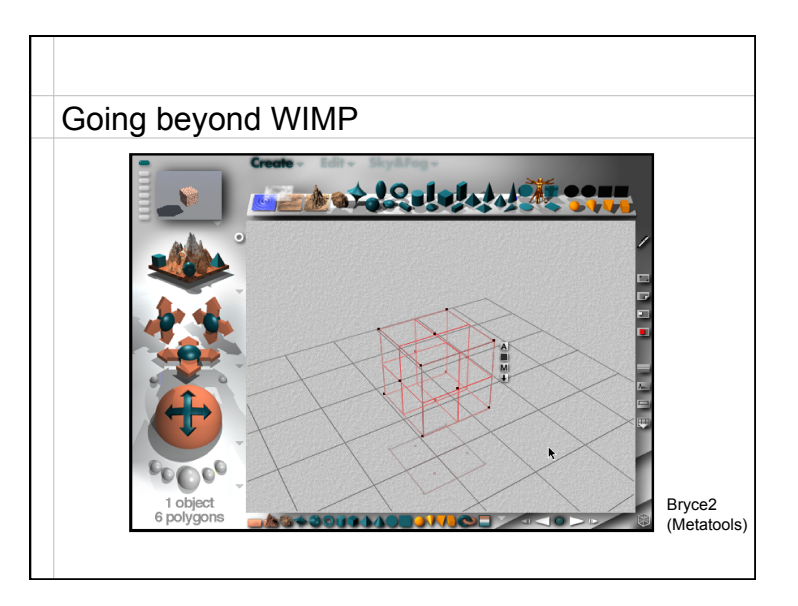

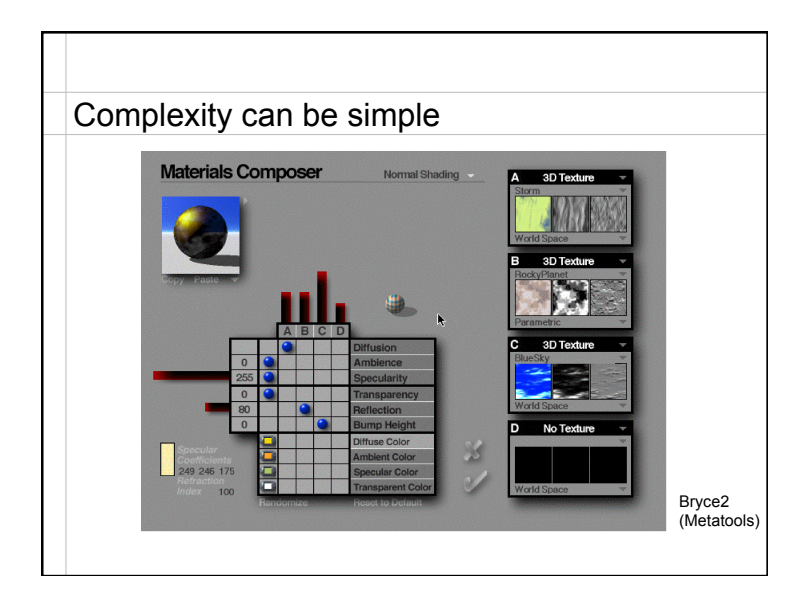

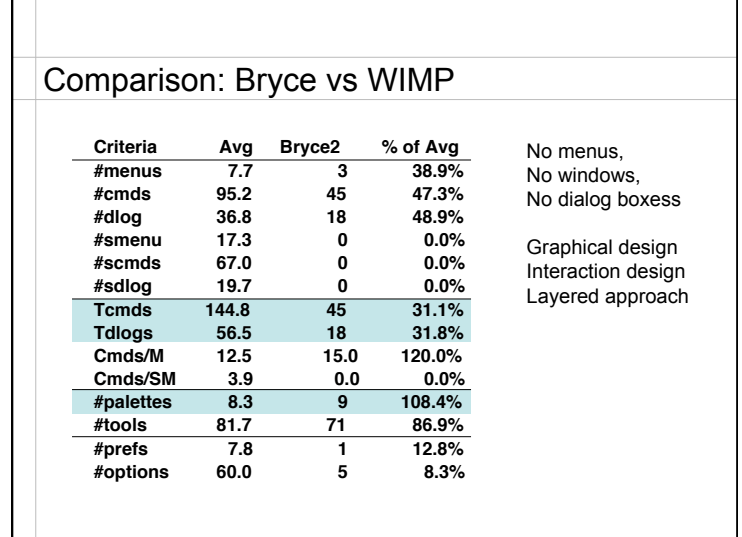

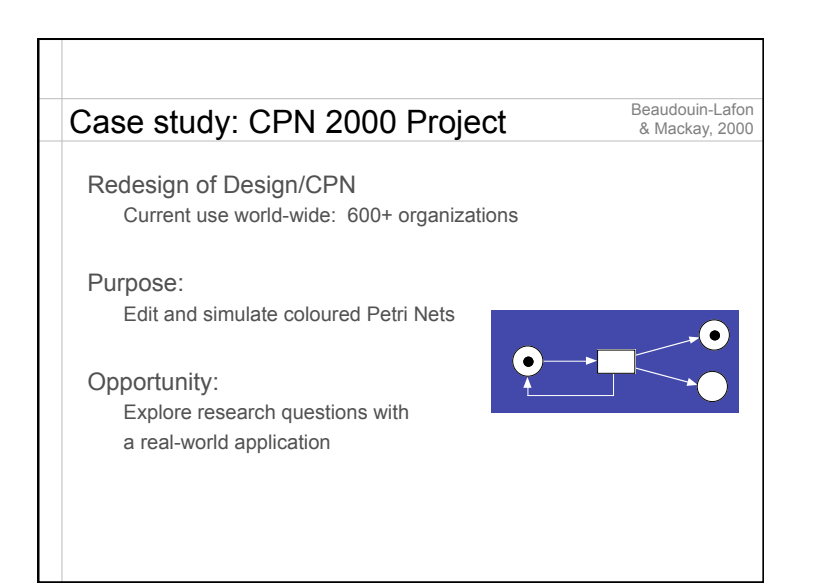

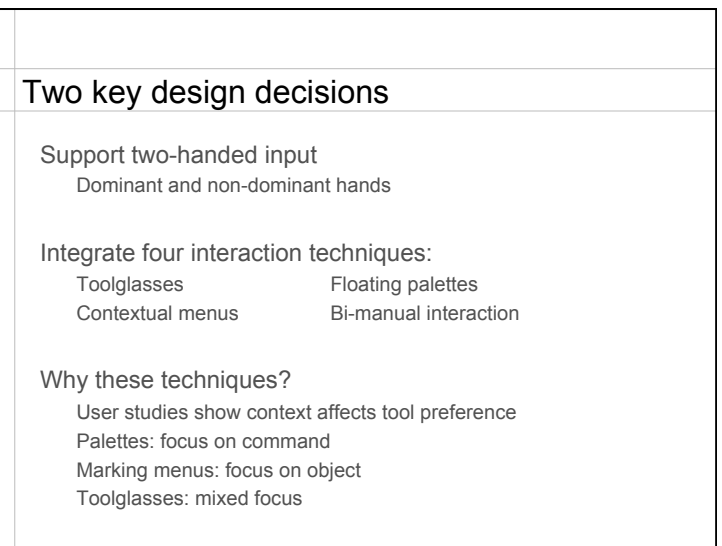

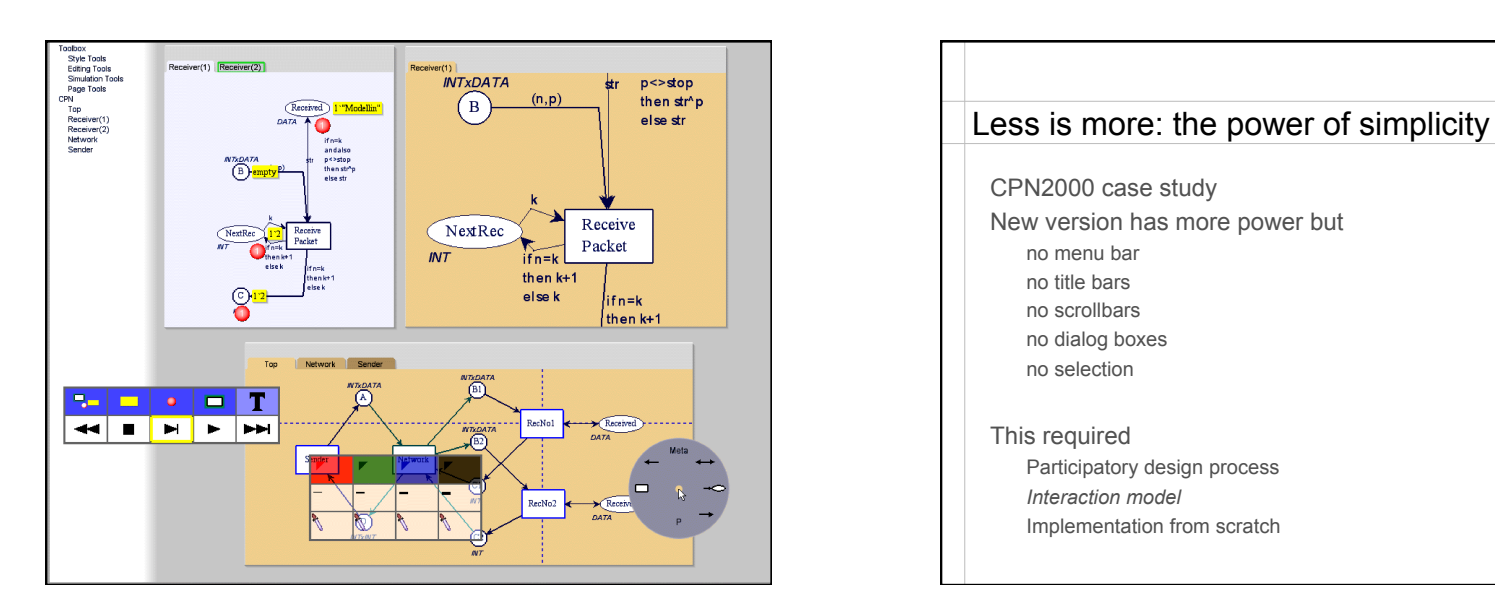

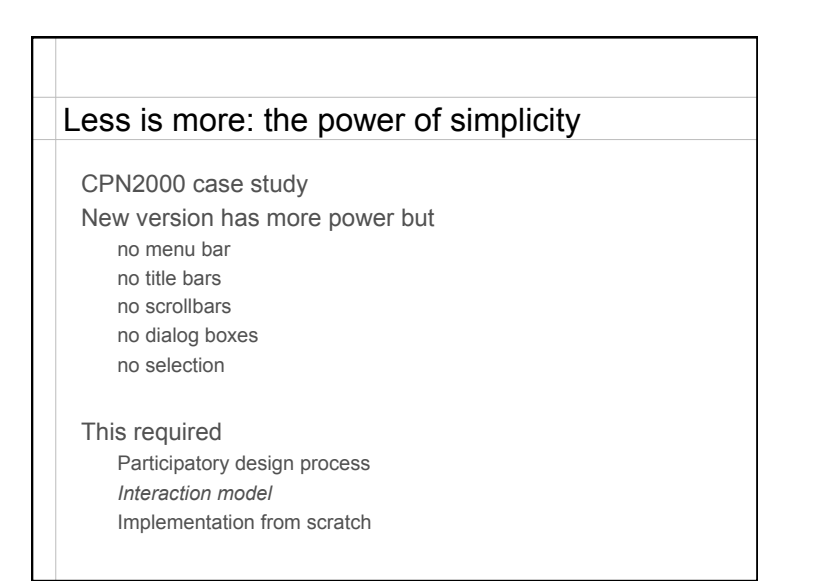

![](_page_5_Figure_1.jpeg)

![](_page_5_Figure_2.jpeg)

![](_page_5_Figure_3.jpeg)

![](_page_6_Figure_1.jpeg)

![](_page_6_Figure_2.jpeg)

![](_page_6_Figure_3.jpeg)

![](_page_6_Figure_4.jpeg)

![](_page_7_Figure_1.jpeg)

![](_page_7_Picture_2.jpeg)

![](_page_7_Figure_3.jpeg)

![](_page_7_Figure_4.jpeg)

![](_page_8_Picture_128.jpeg)

![](_page_8_Picture_2.jpeg)

![](_page_8_Picture_3.jpeg)

![](_page_8_Figure_4.jpeg)

![](_page_9_Figure_1.jpeg)

![](_page_9_Figure_2.jpeg)

![](_page_9_Picture_3.jpeg)

![](_page_9_Figure_4.jpeg)

#### Macros

Input reuse + Reification + Polymorphism

Reuse Record a sequence of commands as a macro

Polymorphism: Apply macro as a command in new contexts

Reification: Edit macro as first class object

# Integrating the principles Reification and polymorphism  $\mathord{\in} \mathord{\ni}$ More objects and fewer commands Reification facilitates output reuse  $\epsilon$ More first-class objects can be reused Polymorphism facilitates input reuse Increases the scope of commands

### Design principles

Increase simplicity

Reification: direct instruments not indirect commands Polymorphism: fewer commands Reuse: copy/redo rather than re-create from scratch

#### Increase power

Reification: commands as first-class objects Polymorphism: same command works in multiple contexts Reuse: path to programming/scripting

## **Conclusion**

Instrumental Interaction makes explicit the artifacts involved in the mediation between user and objects of interest

Descriptive, evaluative and generative model

Design principles help combine power and simplicity